See discussions, stats, and author profiles for this publication at: [https://www.researchgate.net/publication/341264643](https://www.researchgate.net/publication/341264643_Multiple-Entry_Testing_of_Android_Applications_by_Constructing_Activity_Launching_Contexts?enrichId=rgreq-ac841e24eab7c065bf5068826ffcfac8-XXX&enrichSource=Y292ZXJQYWdlOzM0MTI2NDY0MztBUzo4ODkxMTkyOTkzNjI4MTdAMTU4ODk5Mzk2ODc4OA%3D%3D&el=1_x_2&_esc=publicationCoverPdf)

# [Multiple-Entry Testing of Android Applications by Constructing Activity](https://www.researchgate.net/publication/341264643_Multiple-Entry_Testing_of_Android_Applications_by_Constructing_Activity_Launching_Contexts?enrichId=rgreq-ac841e24eab7c065bf5068826ffcfac8-XXX&enrichSource=Y292ZXJQYWdlOzM0MTI2NDY0MztBUzo4ODkxMTkyOTkzNjI4MTdAMTU4ODk5Mzk2ODc4OA%3D%3D&el=1_x_3&_esc=publicationCoverPdf) Launching Contexts

**Conference Paper** · May 2020

 $Pro$ 

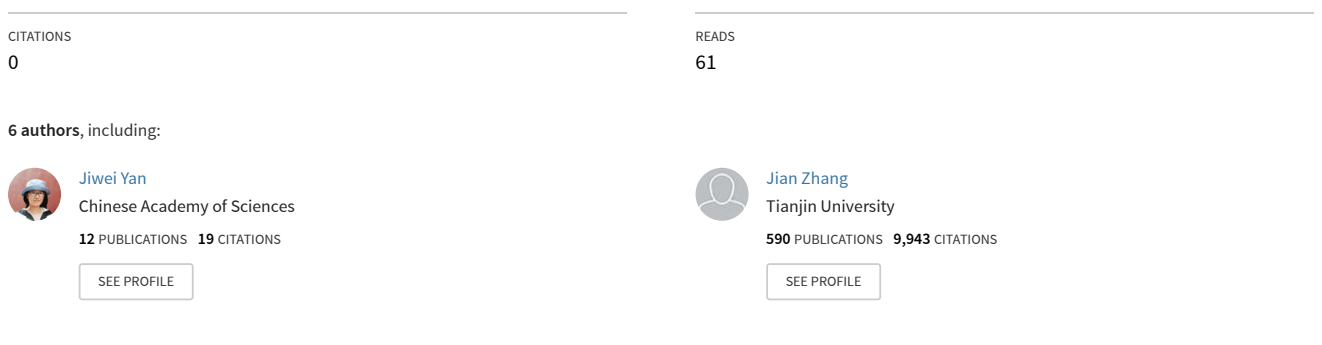

#### **Some of the authors of this publication are also working on these related projects:**

Improvement of cyclability of Co3O4 by introducing in-situ reduced graphene oxide. [View project](https://www.researchgate.net/project/Improvement-of-cyclability-of-Co3O4-by-introducing-in-situ-reduced-graphene-oxide?enrichId=rgreq-ac841e24eab7c065bf5068826ffcfac8-XXX&enrichSource=Y292ZXJQYWdlOzM0MTI2NDY0MztBUzo4ODkxMTkyOTkzNjI4MTdAMTU4ODk5Mzk2ODc4OA%3D%3D&el=1_x_9&_esc=publicationCoverPdf)

Nickel-based single crystal superalloy [View project](https://www.researchgate.net/project/Nickel-based-single-crystal-superalloy?enrichId=rgreq-ac841e24eab7c065bf5068826ffcfac8-XXX&enrichSource=Y292ZXJQYWdlOzM0MTI2NDY0MztBUzo4ODkxMTkyOTkzNjI4MTdAMTU4ODk5Mzk2ODc4OA%3D%3D&el=1_x_9&_esc=publicationCoverPdf) Project

# **Multiple-Entry Testing of Android Applications by Constructing Activity Launching Contexts**

Jiwei Yan Tech. Center of Softw. Eng. Institute of Software, CAS, China Univ. of Chinese Academy of Sciences Beijing, China yanjw@ios.ac.cn

Hao Liu Dept. of Informatics Beijing University of Tech., China Beijing, China

Linjie Pan

State Key Lab. of Computer Science Institute of Software, CAS, China Univ. of Chinese Academy of Sciences Beijing, China

Beijing, China

Jun Yan <sup>∗</sup>

State Key Lab. of Computer Science Institute of Software, CAS, China Univ. of Chinese Academy of Sciences Beijing, China

Jian Zhang <sup>∗</sup> State Key Lab. of Computer Science Institute of Software, CAS, China Univ. of Chinese Academy of Sciences Beijing, China

#### **ABSTRACT**

Existing GUI testing approaches of Android apps usually test apps from a single entry. In this way, the marginal activities far away from the default entry are difficult to be covered. The marginal activities may fail to be launched due to requiring a great number of activity transitions or involving complex user operations, leading to uneven coverage on activity components. Besides, since the test space of GUI programs is infinite, it is difficult to test activities under complete launching contexts using single-entry testing approaches.

In this paper, we address these issues by constructing activity launching contexts and proposing a multiple-entry testing framework. We perform an inter-procedural, flow-, context- and pathsensitive analysis to build activity launching models and generate complete launching contexts. By activity exposing and static analysis, we could launch activities directly under various contexts without performing long event sequence on GUI. Besides, to achieve an in-depth exploration, we design an adaptive exploration framework which supports the multiple-entry exploration and dynamically assigns weights to entries in each turn.

Our approach is implemented in a tool called Fax, with an activity launching strategy  $\text{Fax}_{lq}$  and an exploration strategy  $\text{Fax}_{er}$ . The experiments on 20 real-world apps show that  $\text{Fax}_{la}$  can cover 96.4% and successfully launch 60.6% activities, based on which Fax*ex* further achieves a relatively 19.7% improvement on method coverage compared with the most popular tool Monkey. Our tool also behaves well in revealing hidden bugs. Fax can trigger over seven hundred unique crashes, including 180 Errors and 539 Warnings,

∗ Corresponding Authors.

Email: yanjun@ios.ac.cn, zj@ios.ac.cn

Permission to make digital or hard copies of all or part of this work for personal or classroom use is granted without fee provided that copies are not made or distributed for profit or commercial advantage and that copies bear this notice and the full citation on the first page. Copyrights for components of this work owned by others than ACM must be honored. Abstracting with credit is permitted. To copy otherwise, or republish, to post on servers or to redistribute to lists, requires prior specific permission and/or a fee. Request permissions from permissions@acm.org.

ICSE '20, May 23–29, 2020, Seoul, Republic of Korea

© 2020 Association for Computing Machinery.

ACM ISBN 978-1-4503-7121-6/20/05...\$15.00

https://doi.org/10.1145/3377811.3380347

which is significantly higher than those of other tools. Among the 46 bugs reported to developers on Github, 33 have been fixed up to now.

# **CCS CONCEPTS**

• **Software and its engineering** → **Software testing and debugging**;

# **KEYWORDS**

Android app, Static Analysis, ICC, Multiple-Entry Testing

#### **ACM Reference Format:**

Jiwei Yan, Hao Liu, Linjie Pan, Jun Yan, Jian Zhang, and Bin Liang. 2020. Multiple-Entry Testing of Android Applications by Constructing Activity Launching Contexts. In 42nd International Conference on Software Engineering (ICSE '20), May 23–29, 2020, Seoul, Republic of Korea. ACM, New York, NY, USA, 12 pages. https://doi.org/10.1145/3377811.3380347

## **1 INTRODUCTION**

Mobile applications, especially Android apps, have witnessed an explosive growth in recent years. Meanwhile, the defects in Android applications aroused the attention of researchers [54]. Due to the event-based characteristic of Android apps, the test cases are in the form of GUI events. For GUI testing, a great number of automatic exploration approaches have been proposed, including random [24, 29, 60], model-based [28, 57, 58] and systematic ones [4, 22], aiming to cover more components or transitions. Despite using different exploration strategies, these approaches usually start their exploration from the default entry point, i.e., MainActivity, of the target app. In this paper, we refer them as Single-Entry Testing (**SET**) ones.

In SET approaches, some obstacles, e.g., complex gesture or logical operations, make some activities unreachable. Besides, each activity has an implied exploration distance from the single entry point, which is unequal and leads to uneven coverage on activity components. One recent work makes use of the state-of-the-art tool Monkey [29] to test a widely used app WeChat, and has a similar observation: Monkey allocates a lopsided distribution of exploration time on each activity [60]. Furthermore, because of the

Bin Liang School of Information Renmin University of China

infinite test space of GUI programs, it is difficult to launch activities under complete contexts using SET. To address these issues and achieve in-depth GUI testing on mobile apps, we take each activity as a separate entry and propose the Multiple-Entry Testing (**MET**) approach.

Fig. 1 shows the exploration paths in SET and MET. Under SET, the activity Account can not be launched if its domain node, e.g., Detail, failed to be visited. In addition, Account has different behaviors depending on its Activity Launching Contexts (**ALCs**), which is generated by previous event operations or received from outside (e.g., another app). Using SET, it is difficult to cover all ALCs and measure the test adequacy involving activity launching. If we adopt MET, Account can obtain a fair launching chance as the default entry and can be tested completely under multiple ALCs.

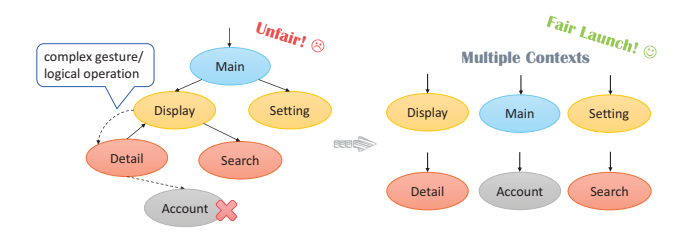

**Figure 1: Single- and Multiple-Entry Testing**

Usually, the user can successfully launch the default entry of an app by simply clicking the icon on the launcher of the phone, or sending an external command with the name of the target activity. However, a great number of activities require specific data items during launching and decide the execution paths according to the type and value of these data items. That is to say, without proper ALCs, the MET process may be incomplete and ineffective. In Android, several context-related information may influence the launching result, including the inter-component communication (**ICC**) message, device configuration, activity stack, and global data, among which the ICC message is the most important one. To generate ICC messages properly, we should precisely model the name, type, data structure as well as the value constraints of each attribute.

**Challenges.** The first challenge lies in the modeling of the complex attributes of ICC messages. Existing works [26, 45, 56, 59] extract the attribute declarations by XML file analysis. However, according to our research, the attribute declaration of activity is usually inconsistent with its usage. Therefore, it is necessary to model the ICC information by extracting the constraints of attribute usage on different execution paths. According to the APIs provided by Android Reference [20], Activity can receive two types of data items: Basic Attribute and Extra Parameter, in which the Extra Parameter can be further separated into Prime, Object and Bundle Extra Parameter according to the value it contains. For a basic attribute, we concentrate on the candidate values that can influence the branches; for a primary extra parameter, we should extract both the extra type and its key for input generation; an object extra parameter requires an object data item, which means a corresponding object must be instantiated first as test data; and for a bundle extra parameter, which is a nestable key-value map, we should reconstruct its original data structure. To generate proper

ICSE '20, May 23–29, 2020, Seoul, Republic of Korea Jiwei Yan, Hao Liu, Linjie Pan, Jun Yan, Jian Zhang, and Bin Liang

ALCs as much as possible, all of these characteristics should be considered.

The second challenge is the weight assignment among entries in MET. Different from SET approaches, which always start testing from the default entry, the MET requires us to make decisions on the exploration weight of each entry. On one hand, some activities fail to be launched by the constructed ALCs due to unexpected app crashes. Thus the exploration should make more efforts to cover these activities for testing. On the other hand, the activities that can lead to more activity transitions should have higher exploration weight. For example, the default entry is usually more important than the leaf activities which never jump out. The static Activity Transition Graph (ATG) can be built for help, however, it may be imprecise. During testing, the activity launching result changes dynamically and new transitions can be detected. Thus, the weight assignment should be adaptive during the MET process.

**Our Approach.** In this paper, we propose the MET approach to replace the traditional SET approaches. We first analyze the ICC receiving process and perform an inter-procedural, flow-, context- and path-sensitive analysis to construct the Activity Launching Models (**ALM**), which describes the constraints of required attributes and parameters in each activity. Each ALC in the ALM corresponds to a unique intent-resolving related execution path. Then we calculate the weights of ALCs according to both the activity launching status and the reachability information between activities. The exploration is designed for multiple-round testing, which first launches each ALC and assigns the initial weight. Then it increases the number of total events in each round and reassigns the testing weight dynamically. Finally, we can achieve an in-depth exploration by ALC generation and adaptive weight assignment.

**Contributions.** The contributions of this work are three-fold:

- **Context Construction.** We perform static analysis to build ALMs for activities and generate proper ALCs for them.
- **Exploration Framework.** We design a general adaptive framework for multiple-entry testing, which supports two strategies: the activity launching strategy  $Fax<sub>la</sub>$  and the exploration strategy Fax*ex* .
- **Tool Implementation.** We implement our approach in the tool Fax [13], which is publicly available on GitHub. The experimental results indicate that Fax has a strong bug detection ability and reaches high code coverage.

#### **2 BACKGROUND**

This section provides a introduction of the fundamental building blocks in Android apps.

#### **2.1 Android Activity**

Activity, which provides a graphical user interface to users, is the most frequently used component in the Android system. The user performs UI operations on activities and triggers activity transitions to complete their daily tasks. If a user triggers an activity transition, the caller activity will send an ICC message according to the Intent mechanism [20]. Then the current activity will be stopped and the new one will be launched, which is managed by the Android system. Each ICC message contains a specific invocation target as well as a series of data items. According to whether the target

activities can be launched by external apps, they can be separated into internal activity (**IA**) and exported activity (**EA**). The IAs can only be visited through a set of user operations that start from the EAs, while the EAs can be taken as hidden entries of the app and be launched directly. To visit one activity directly, we can modify it as an EA to support one step invocation by declaring the attribute android:exported=true or setting intent-filters in the manifest file. After exported, even internal activities can be launched directly without performing complex user event sequences.

# **2.2 Activity Launching Context**

According to the activity launching process, four types of subcontext may have influences on the launching result.

- **ICC Message.** An ICC message is an Intent object carried with a set of data items, which depends on the caller activity.
- **Device Configuration.** The device configuration denotes the user-configurable status of the mobile phone, e.g, wifi, GPS status, which depends on the setting of the phone.
- **Activity Stack.** The activity stack stores the history activities visited before reaching the current one, which depends on the exploration trace.
- **Global Data.** The global data can be modified anywhere, which depends on the previous user operations.

To achieve effective testing of Android apps, we try to create ALCs that can trigger as many program paths as possible using these sub-contexts. For the ICC message, we model their usage with the help of static analysis to achieve backward ALC generation and automatic testing. For device configuration, we scan the corresponding APIs and give reports about the used configuration items of an app. For stack context, an activity can be tested under an empty stack with  $Fax_{la}$  and under non-empty stack with  $Fax_{ex}$ . The global data is difficult to be controlled, e.g., the number of files on the sdcard. However, if the global data can be modified during exploration, its value can help to trigger more program paths in the multiple-round testing. For example, if the global setting related activities are explored in multiple rounds, the operations on it will create different global data contexts for other activities in that app.

#### **2.3 ICC Message and Intent Receiving**

ICC message is one of the most important sub-context, which has a complex composition and is necessary for the activity launching. Table 2 lists the required attributes in ICC invocation and gives their characteristics, in which columns Loc*d* and Loc*u* denote the declaration and the usage locations of these attributes, respectively. In this table, we classify ICC attributes into two types: Basic Attribute and Extra Parameter. As we can see, the Basic Attribute, including action, category, data and type, can be declared both in the intent-filters in the manifest file as well as be used in the Java files. However, there are mismatches between the attribute declaration and its usage. For example, the activity MessageList in popular app k9Mail [42], which has over 4000 stars on Github, requests three actions in Java code, in which only one of them is declared in the manifest. This activity also declares two values in the intent-filter in the manifest file, but one is invalid and not used in the Java code.

We further perform the consistency detection between the declaration and usage of all the 1200 apps collected from F-Droid [12]. The results are listed in Table 1, including the statistic results of the number of declared and used attribute values, as well as how many of them are consistent. Note that the value of the basic attribute data is a regular expression, so we do not give the consistency of data attribute. As we can see, there are huge inconsistencies. The key reason is that the intent-filters are designed for implicit invocation. Developers can declare multiple attribute values in intent-filters to characterize one activity but do not use them in the Java code. The attribute they actually used may not be related to implicit invocation and do not be declared. Therefore, only collecting the declared values of ICC-related attributes in the manifest file is not sufficient for activity modeling.

**Table 1: Consistency of Basic Attributes of 1200 Apps**

|             | <b>Declaration</b> | Usage | Consistent |
|-------------|--------------------|-------|------------|
| Action      | 2670               | 777   | 445        |
| Category    | 2430               |       |            |
| Data        | 2772               | 361   |            |
| <b>Type</b> | 727                | 81    | 36         |

Besides Basic Attribute, ICC messages also accept Extra Parameters. Each extra parameter is a key-value pair  $\langle k,v \rangle$ , which can be separated it into three sub-types: Primary Extra Parameter, Object Extra Parameter and Bundle Extra Parameter, according to the type of the value  $v$ . Different from the basic attribute, the extra parameters are not declared anywhere, but only used in code. The caller activity can attach an intent with different types of extra data items via a series of overloaded APIs. Android system provides a number of APIs for the receiver activity to get the transferred data according to the given key. According to Android API document [8, 20], the value of extra parameter can be any type of the Java primitive data type, e.g., Int, Boolean, or other types like String, Array and ArrayList, etc. For example, the API getIntExra(String city) is used to get an integer value according to the key city. The value of an extra parameter can also be object type (Serializable and Parcelable) or bundle type (Bundle), in which the object type denotes an object implementing a specific interface, and a bundle type is a set of key-value pairs that stores a group of sub-items in types of primary, object or nested bundle extra parameter.

**Table 2: Composition of ICC Message**

| <b>Type</b>  | SubType  | Loc <sub>d</sub> | Loc <sub>11</sub> | <b>Type</b>                                       |
|--------------|----------|------------------|-------------------|---------------------------------------------------|
|              | Action   | Xml              | Java              | String                                            |
| <b>Basic</b> | Category | Xml              | Java              | Set (String)                                      |
|              | Data     | Xml              | Java              | String                                            |
|              | Type     | Xml              | Java              | String                                            |
|              |          |                  |                   | $\langle k, v \rangle$ pair, k is in String type, |
|              | Primary  |                  | Java              | $v$ is a sub-item in type of Java                 |
|              |          |                  |                   | primitive data types, String,                     |
|              |          |                  |                   | Array, ArrayList etc. [20]                        |
|              |          |                  | Java              | $\langle k, v \rangle$ pair, k is in String type, |
| Extra        | Object   |                  |                   | $v$ is a Serializable/Parcelable                  |
|              |          |                  |                   | object or a set of objects. [20]                  |
|              |          |                  | Java              | set of $\langle k, v \rangle$ , each of which can |
|              | Bundle   |                  |                   | be a primary extra, an object                     |
|              |          |                  |                   | extra or a nest bundle extra. [8]                 |

#### **3 MOTIVATING EXAMPLE**

In order to show the process of how the ICC messages are received by activities as well as how the ICC attributes/parameters are used in the code, we take ExampleActivity as our motivating example, which is shown in Fig. 2.

When an activity is launched, the Android system will call its lifecycle methods. In this example, we start from its lifecycle method onCreate(). First, the activity gets an Intent object through the API getIntent() and creates an Intent variable intent to store the information of the received ICC message. Then, the value of each attribute carried in the ICC message will be obtained through several APIs, e.g., using API getAction() to get the value of basic attribute action, using API getIntExtra(key) to get the value of primary extra parameter with a specific key, etc. After that, the attribute value receiving variables will be used for branch picking, log recording or other purposes. When the received value of an attribute is used in a branch picking condition through comparison, there should be candidate values of this attribute that can influence the program's execution path. For example, the statement if(mAction.equals("ACTION\_VIEW")) contains an attribute receiving variable mAction, a comparing operation equals and a candidate value "ACTION\_VIEW" of the basic attribute action.

However, not all of the candidate values can be obtained directly. On one hand, the attribute receiving variable may transfer its value to other variables and form new condition constraints. Like in line 6, the attribute receiving variable action1 is not used in branch picking conditions. As shown in the following lines, its value is transferred to variables action2 and action3. The new constraints are getAction().substring(1,4).equals ("act") and getAction().charAt(2)=='C'.On the other hand, the Stringtype candidate values may not be obtained directly. It could be manipulated by a set of String-related APIs, come from the formal

```
1 public class ExampleActivity extends Activity {
 2 @Override
 3 protected void onCreate(Bundle savedInstanceState) {
 4 // ICC Message
 5 Intent intent = getIntent(); //get intent
 6 String action1 = intent.getAction(); //get action<br>
7 String action2 = action1.substring(1.4);
         String action2 = action1.substring(1,4):
 8 char action3 = action1.charAt(2);<br>9 if(action2 equals("act")){
         if(action2.equals("act")){
10 if(actions == 'C')11 doSomething(); //unsat path
12 \quad \lambda13 }else if(action1.startsWith(getPrefix("startWith", 3))){<br>14 Bundle b1 = intent.getBundleExtra("b1"):
           Bundle b1 = intent.getBundleExtra("b1");
15 String s1 = intent.getStringExtra("s1");
16 Float f3 = b1.getBundle("b2").getFloat("f3");<br>
if(f31=null)if(f3!=null) {
18 doSomething();
19 }
20 \mid \qquad \}21 }
22 private String getPrefix(String str, int i) {
23 String newStr = str.substring(0, i);<br>
24 return newStr: //String operation
         return newStr; //String operation
25 \mid 326
```
**Figure 2: Motivating Example**

ICSE '20, May 23–29, 2020, Seoul, Republic of Korea Jiwei Yan, Hao Liu, Linjie Pan, Jun Yan, Jian Zhang, and Bin Liang

parameter of the current method or be the return value of another method. In line 13, for instance, the candidate value "sta" is decided by the return value of method getPrefix(), i.e., it depends on both the value of the formal parameters of method getPrefix() and the semantic of API getsubstring(). In addition to string analysis, the received ICC message may have specific structures. As shown in line 14-16, each extra parameter may belong to different data types, and may have specific structure (b1-bundle, s1-string, b1.b2-bundle, b1.b2.f3-float), which should be precisely reconstructed in order to generate dummy caller activities with correct ICC message as test cases.

# **4 FRAMEWORK OVERVIEW**

In Fig. 3, we give the framework overview of Fax, which takes an apk file as input and generates a group of test cases. After test execution, it outputs a set of corresponding reports. First, we instrument the original apk to expose IA into EA, which only modifies the manifest file and does not bring extra overhead in dynamic testing. Then, we perform static analysis to get the Activity Launching Model (ALM) that describes the attribute usage information as well as the Activity Transition Graph (ATG) that shows the relationship of activities. We use the ALM to generate ALCs of activities and perform test case execution on Android devices. Because the generated test scripts only launch activities under various contexts without GUI exploration, we call this strategy as  $Fax_{1a}$ . Besides, we have another strategy  $Fax_{ex}$ , which first filters ALCs using the launching results of  $Fax_{l,a}$ . Then, it takes the activity relationships in ATG and the set of activities failing to be launched, to guide the weight assignment among ALCs. Fax supports multiple-round testing. During the exploration, it collects the execution traces for the weight calculation in the next round. Besides, the user can adopt any exploration strategy according to their requirement. The random strategy is adopted in the current version of our implementation.

#### **5 CONTEXT CONSTRUCTION FOR TESTING**

This section introduces the ALC construction process, which is based on the inter-procedural, flow-, context- and path-sensitive static analysis techniques.

#### **5.1 String Constraint Extraction**

For basic attributes, we aim to find the constraints of their candidates precisely, which are combined by the manipulation of the data receiving variable (**ReceiveVar**), the comparison operation (**CompareOp**) and the pre-defined candidate values (**CandidateVal**). And for the extra parameters (**ExtraPara**), we try to get the correct key and type of value. For both kinds, our method is mainly

**Table 3: Information of String-related APIs**

| <b>Set</b>     | 73                   | <b>Ret Value</b> | Used In      | <b>API</b>                        |
|----------------|----------------------|------------------|--------------|-----------------------------------|
|                |                      |                  | ReceiveVar   | append, concat,                   |
| S <sub>1</sub> | String<br>Τ<br>/Char |                  | CompareVar   | toString, substring, charAt       |
|                |                      |                  | ExtraPara    |                                   |
| <b>S2</b>      | F<br>String          |                  | CandidateVal | trim, equalsIgnoreCases,          |
|                |                      |                  | ExtraPara    | toUpperCase, toLowerCase          |
| <b>S3</b>      | T                    | Boolean          | CompareOp    | $=-$ , $!=$ , is Empty, contains, |
|                |                      |                  |              | equals, starts With, ends With    |

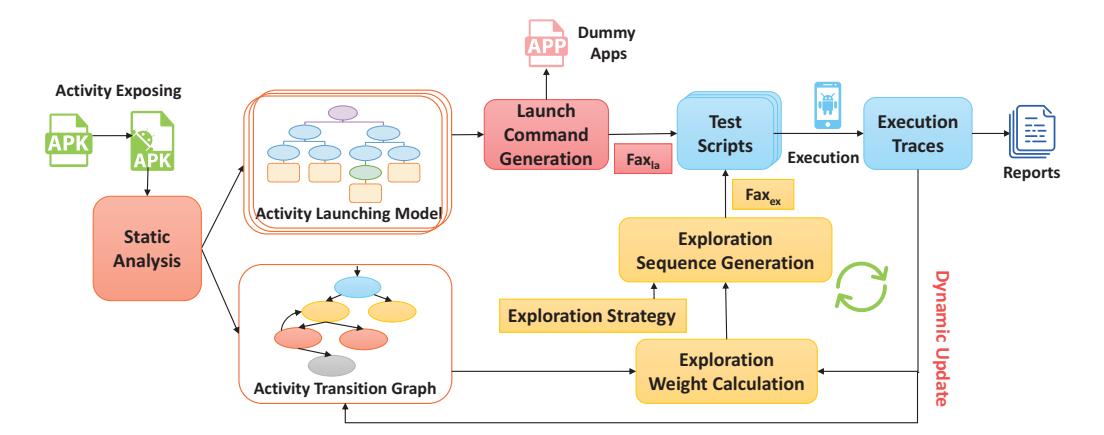

**Figure 3: Overview of the Multiple-Entry Testing framework, which is implemented in the tool Fax**

based on reaching definition technique [30], which is a commonly used data-flow analysis. It statically determines which definitions may reach a given point in the code, and can help us to construct use-define chains [30] to capture data propagation.

Both the candidate value of the basic attribute and the key of the extra parameter are related to String. In Java 8, there are totally 67 String related APIs [47], including value-related APIs that return a new string or char, compare-related APIs that return a boolean flag, and info-related APIs, such as length(), etc. In our work, we only concentrate on the first two types. In Table 3, we classify stringrelated APIs into three classes according to their return type and whether they are supported by string constraint solver  $Z3$  [11, 61]. In the fourth column, we show where these APIs are used. Note that operator "+" for String will be transferred to the invocation of append() in the intermediate representation of Java.

Algorithm 1 demonstrates the process of intent receiving analysis. It shows how the constraint set is constructed when finding an intent-receiving statement. It accepts a method  $m$  as input, outputs a set of extra key-value pairs and constraints of attributes. In line 2, we calculate use-define chains udc of each statement in m, which can be obtained by some mature analysis framework (e.g., Soot [46]). Then we locate the *input data obtaining instructions* (IDOIs) according to Android APIs, including getAction(), getCategories(), getData(), getDataString() and getType() [20]. For each instruction ins in IDOIs, function get\_attr\_vars returns a set of variables which store the received input data. Note that the value of an attribute receiving variable can be transferred to other variables through several value-related APIs, we track the tainted variables through udc and add them into the attribute receiving variable set vars. In line 6, we get a group of statements S*co* which use the variable var for comparison in a condition (see S3 in Table 3). For each ins*co* , the input data will be compared with another string, which is a candidate string. In line 9, we get the variable canVar which stores the candidate string and try to get its value. If canVar is defined as a constant string, we can obtain the string directly in line 11. Otherwise, we recursively analyze its value which may be modified by the string operation (see S1 and S2 in Table 3). If the candidate string is obtained from the return value of other methods or from the formal parameter sent by the caller of the current method, we look

into the invoked methods with current invoking context, i.e., parameters of method invocation, or query the simulated method call stack to build the correct candidate. In line 15, we use the collected information to update the set constraints. The extra parameters are extracted in line 19 by function extract\_extras(), which will be introduced in the following subsection.

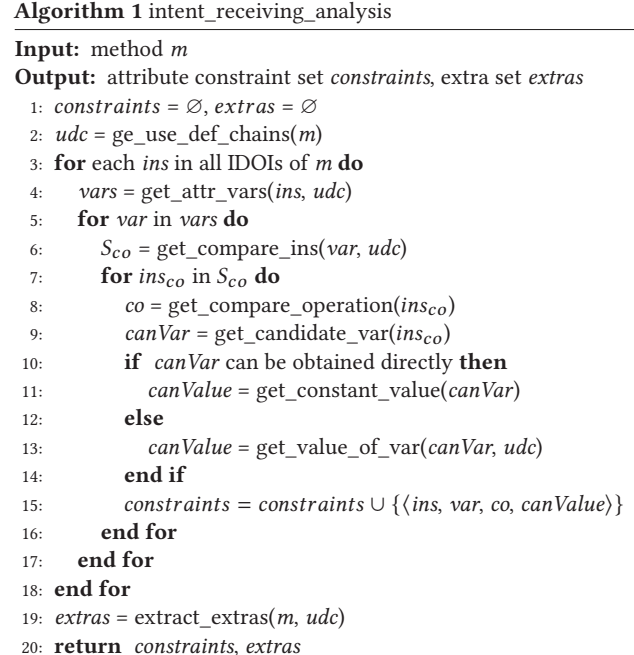

In the example in section 3, we can get variables  $vars = \{(l_5 - )$ intent),  $(l_6$ -action),  $(l_7$ -action.substring(1,4)),  $(l_8$ -action.charAt(2))}, and constraints constraints =  $\{(l_9, \text{ action}.substring(1,4), equals, \}$ "act"),  $(l_{10}$ , action.charAt(2), ==, 'C'),  $(l_{13}$ , action, startsWith, "sta")}.

#### **5.2 Extra Parameter Analysis**

The extras in Algorithm 1 contains a set of extra parameters, each of which is a key-value pair. An activity makes use of several specific system APIs of the Intent class to retrieve the data with a specific type by a user-defined key, e.g., getStringExtra("s1"). Our goal is to locate the invocations of these APIs and obtain keys and types of data items for each activity. To locate the extra parameter obtaining instructions (EPOIs), we collect an API list, including 29 APIs of Intent class, 24 APIs of Bundle and 4 APIs of Parcelable, that can be used to get extra parameters with different types, according to the API Reference [8, 20]. With this list, it is easy to find out the EPOIs and determine the types of extra parameters. Note that, these extra parameters are usually used for providing values, thus their data are arbitrary. After extracting their type and key, we generate a set of data according to their types.

Algorithm 2 gives the process of how to extract extra parameters. For example, in Java file, we may have a statement getStringExtra ("s1"). In the intermediate representation format Jimple/Shimple transformed by Soot, the key "s1" will be stored in an additional variable, e.g., we may have  $x = "s1", getStringExtra(x)$ . In line 3, the function get used  $var()$  will return the variable that stores the key value, i.e, get variable x. To get the key of extra parameters, we then invoke the function get\_value\_of\_var() in line 4 to get the value of the given variable, i.e, get value "s1". Function  $get\_type()$  in line 5 returns the type of an extra data item, which can be a basic Java type (like String type for getStringExtra()) or an encapsulated Android-specific type (like Bundle for getBundleExtra()). The algorithm of function  $get\_type()$  is shown in Algorithm 3. For basic types, they can be extracted from the name of APIs. The special situation is the getBundleExtra()-like instructions, which obtain

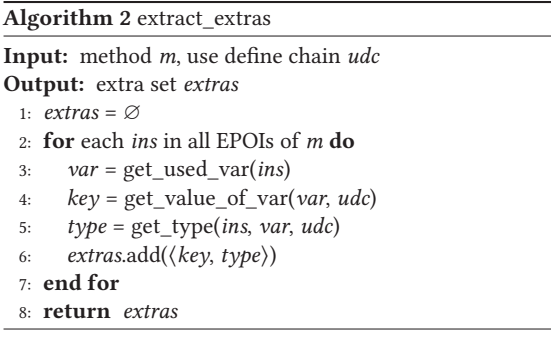

**Algorithm 3** get\_type

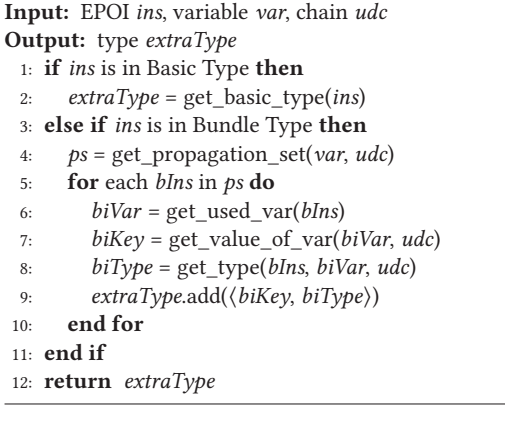

ICSE '20, May 23–29, 2020, Seoul, Republic of Korea Jiwei Yan, Hao Liu, Linjie Pan, Jun Yan, Jian Zhang, and Bin Liang

a data item with Bundle type that may consist of multiple extra parameters, i.e., key and type pairs. Thus it needs to recurse to extract these nested key and type pairs. For this case, the method get  $type()$ first calculates the set of instructions  $p_s$  that var is propagated to. With this set, we recursively get the key-type pairs attached to the Bundle type and return a bundle object as the type. At last, the tuple (key, type) will be collected and returned.

## **5.3 Activity Launching Model Construction**

The **Activity Launching Model** (ALM) can be formally defined as a 5-tuple  $M = \langle entry, N_b, N_e, E, R \rangle$ , where

- entry is the root node of the ALM, which represents the execution entry of the activity.
- $N_b$  is a set of basic attribute related nodes. Each node  $n \in N_b$ is a triple (id, attr, constraint), where id is the identifier of the node, attr is an ICC-related basic attribute, and constraint describes the constraints about attr.
- $N_e$  is a set of extra parameter related nodes. Each node  $n \in N_e$  is a tuple (id, para), where id is the identifier of the node, set para contains a group of extra parameters in the form of  $(key, tuple)$ .
- $\bullet$  E is a set of edges that link nodes on the same execution paths.
- $R$  is a tuple (path, res), where path contains a list of ids of nodes, *n.id* ∈ *path*, *n* ∈  $N_h$  ∪  $N_e$ , and *res* gives the solving results of the constraints. After generating test data for each attribute/parameter for one feasible path in R, we can get an **Activity Launching Context** (ALC) as a test case.

Fig. 4 uses a tree to display the ALM of the motivating example, in which each path corresponds to a list of attributes or parameters in an ICC message and the leaf nodes display the constraint solving results. In this case, we get three feasible paths. One path is dropped out because the path condition is unsatisfiable.

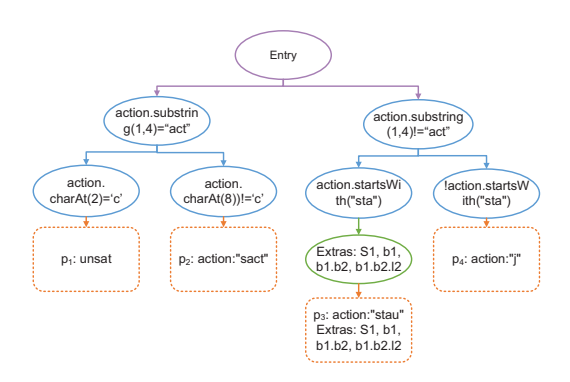

#### **Figure 4: ALM of the Motivating Example**

In an ALM, each path can be transformed into a set of ALCs by giving assignments of attributes/parameters in the path. For the basic attributes, we generate assignments that satisfy the collected constraints in section 5.1. Considering that each received value from ICC should be checked by null-checkers before used, we mutate the default paths by adding null value as candidate value for each attribute/parameter without using an explicit null-checker. For the extra parameter, we design a set of abnormal values for extra parameters, e.g., null value, the boundary of corresponding extra type, extremely long string, etc.

### **5.4 Test Script Generation**

The ALCs will be transformed into executable test cases. The adbform command is widely adopted owing to its simplicity and efficiency. Unfortunately, it has several limitations. First, the adb-form invocation does not support permission requirement, i.e., the callee activity restricts its callers by requiring specific permission. Besides, the type of parameters that an adb command can carry is limited. If a test case contains any Java object, such as Bundle or ArrayList object, it can not be sent through adb.

To deal with this problem, we design a dummy app to transit the launching command. First, Fax detects the required permissions of the app under test. Then, an empty Android project will be created with the required permissions. For each ALC, Fax creates an exported dummy activity who can be directly launched using adb command. For example, "adb shell am start -n com.fax.test/.dummy\_id". In the onCreate() method of each dummy activity, we generate launching related code that sends an ICC message with corresponding ALC. For each parameter in an ICC message, we create objects according to its type. For bundle type, we reconstruct the proper data structure. Clicking on the UI of the activity in the dummy app can also launch the activity to be tested. So that we can easily perform the test by starting the activity-form test cases in dummy apps instead of the activities in the app under test.

#### **6 MULTIPLE-ENTRY EXPLORATION**

Besides launching activities with proper ALCs, we also want to detect hidden bugs that can be triggered during the in-depth exploration through multiple entries. Therefore, we need to measure the importance of each entry and assign weights among them during testing. However, part of activities can not be successfully launched as exploration entries and the contribution of activities vary in the whole testing approach, e.g., a leaf activity which never jumps out is likely to need fewer testing events. Furthermore, both the launching result and the transition contribution are difficult to be precisely obtained by pure static analysis. In the strategy Fax*ex* , we combine the static model and the dynamic execution results to perform an adaptive exploration.

Algorithm 4 gives the process of the adaptive exploration, which starts with a coarse-grained ATG and adjusts the weights of ALCs dynamically. At first, the ATG information is constructed statically and the execution information is empty. We use function  $LA(lc)$ to get the actually launched activity by executing ALC lc. In each round, we obtain the subview of each ALC. For crash-triggering ALCs, their weights are zero. For a crash-irrelevant ALC, we record the subview  $sv_{lc}$  as the sub-graph of the current ATG, which contains all the reachable activities starting from activity  $LA(lc)$ . Set  $SF<sub>lc</sub>$  is the set of activities that failed to be launched in  $sv<sub>lc</sub>$ . For each ALC in the launching context set LCs, its weight will be recalculated in multiple rounds. The weight of lc in the i *th* round exploration can be calculated by formula (1):

$$
Weight(lc, i) = \sum \frac{\theta}{Dis(LA(lc), a_j)} + \sum N_m(a_k) + \gamma
$$
 (1)

where  $i > 0$ ,  $lc \in LCs$ ,  $0 < j \leq |SF_{lc}|$ ,  $0 < k \leq |SV_{lc}|$ . The function  $Dis(LA(lc), a<sub>i</sub>)$  evaluates the distance between the launching target activity  $LA(lc)$  and each element in  $SF_{lc}$ . The ALC that can reach

**Algorithm 4** adaptive\_exploration

|  | <b>Input:</b> application <i>app</i> , activity launching context set <i>lcs</i> |  |  |  |  |  |  |
|--|----------------------------------------------------------------------------------|--|--|--|--|--|--|
|--|----------------------------------------------------------------------------------|--|--|--|--|--|--|

- 1:  $i = 1$
- 2: execution  $info = \varnothing$
- 3:  $atg_1 = getSATG(ap)$
- 4: **while** not timeout **do**
- 5: atg*i* = get\_ATG(app, execution\_info)
- 6: **for** each lc in lcs **do**
- 7:  $la = LA(lc)$
- 8:  $s v_{lc} =$  subview of *la* in  $atg_i$
- 9:  $SF_{Ic}$  = activities in  $sv_{Ic}$  that are failed to be launched
- 10: weight<sub>lc</sub> = get\_weight(la,  $sv_{lc}$ ,  $SF_{lc}$ )
- 11: **end for**
- 12: **for** each lc in lcs **do**
- 13: calculate the priority and event number of lc
- 14: **end for**
- 15: perform testing in the  $i^{th}$  round
- 16: update the activity launching results into execution\_info
- 17: update the execution traces into execution info
- 18:  $i = i + 1$
- 19: **end while**

more unvisited activities or reach unvisited activities with fewer transitions will have a higher weight. We use function N*<sup>m</sup>* to count the number of methods contained in the activities in the subview  $sv_{lc}$ , which indicates the subview size of each launching target activity. The ALC whose subview reaches more methods will have a higher weight. In the  $i^{th}$  ( $i > 0$ ) round exploration, set  $SF_{lc}$  and subview sv*lc* are updated by the dynamic transition information in the previous  $(i - 1)<sup>th</sup>$  rounds. We use parameter  $\theta$  to balance the distance to unvisited activities as well as the contribution of the launching target. Parameter  $\gamma$  is a basic constant weight, which is designed for non-leaf activities whose transitions are lost in the initial ATG. It guarantees the weights of all ALCs to be positive. After weight calculation, we use the weight ratio among all launching contexts in the set LCs to get the exploration priority by formula (2), where  $1 \leq m \leq |LCs|$ .

$$
Priority(lc, i) = \frac{Weight(lc, i)}{\sum Weight(lc, i)}
$$
\n(2)

According to the exploration event number in each turn, we can get the exploration event owned by each activity using formula (3). We use function  $E_n(i)$  to denote the number of events in the *i*<sup>th</sup> round. And in our tool, the number of total events will increase with the refinement of exploration model in multiple rounds.

$$
Event(lc, i) = Priority(lc, i) \times E_n(i)
$$
\n(3)

For example, consider the example in Fig. 1. If we have three lcs (see Fig. 5) that can successfully launch activities: Main, Detail and Setting, and the other activities failed to be launched. Suppose  $\theta = 6$ ,  $\gamma = 1$ ,  $i = 1$  and each activity has one method, we can calculate their exploration weight as: Weight $(lc_1)=11+6+1=18$ , Weight(lc<sub>2</sub>)=15+4+1=20, Weight(lc<sub>3</sub>)=6+2+1=9. Priority(lc<sub>1</sub>) =18/47, Priority(lc<sub>2</sub>)=20/47, Priority(lc<sub>3</sub>)=9/47. If we have 470 exploration events in the first round, we have Event(lc<sub>1</sub>)=180, Event(lc<sub>2</sub>)=200, Event(lc<sub>3</sub>)=90, rather than the assignment Event(lc<sub>1</sub>)=470 in SET.

ICSE '20, May 23-29, 2020, Seoul, Republic of Korea

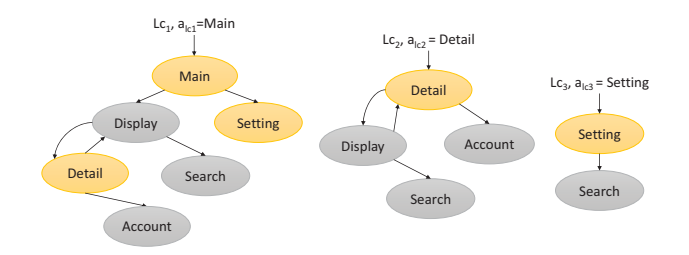

**Figure 5: Subviews from Different Entries**

#### **7 EVALUATION**

explorer We implement our approach in tool Fax [13] (**F**air **A**ndroid e**X**plorer). As shown in Fig. 3, Fax contains two strategies: the activity launching strategy  $Fax_{la}$  and the adaptive exploration strategy  $Fax_{ex}$ . In the preprocessing part, we adopt the decompilation tool ApkTool [6] and the instrumentation tool InsDal [23] for activity exposing and coverage measurement. The static analysis part is built on top of the data-flow framework Soot [46] and Androlic [43] to construct ALM and ATG. We use Android ADB [1] to install apks and make use of the build tool Ant [5] to build app-form test cases.

We collected 20 popular open-source apps from Github to evaluate the effectiveness of our tool. All of our analysis processes are performed on an Intel Core i7-3770 CPU @3.40 GHz machine, with 16 GB memory and Windows 7 operating system, as well as a mobile phone (Samsung S7) in the version of Android 8.0. On our benchmark, the static analysis and the test case generation modules take 6540 seconds in total. The generated 20 dummy apps contain 2185 launching commands. Each launching command is an exported activity that can be invoked directly by ADB. Our evaluation aims to address the following four research questions:

- **RQ1 (Context Construction):** What is the effectiveness of the activity launching context construction?
- **RQ2 (Activity Launching):** What is the effectiveness of the activity launching ability of Fax?
- **RQ3 (App Exploration):** Can the event reassignment mechanism of Fax help to improve code coverage?
- **RQ4 (Crash Detection):** Can Fax find more real bugs by supporting multiple-entry testing?

### **7.1 Effectiveness of Context Construction**

We design a benchmark *IntentBench* [19] to evaluate the effectiveness of the context construction. It contains 43 activities and involves various features, e.g., branch, loop, override, inter-procedure, and intent-receiving characteristics. We show the self-checking result in Table 4, in which the first two columns give the category name and the number of activities (#A). The following columns give the results of ICC attribute identification and ALC generation. For attribute identification, we collect the number of attribute values used in each category (#Attr), the correctly extracted attributes by Fax (#TP), the misreported ones (#FP), e.g., giving the wrong candidate of action, and the lost ones (#FN), e.g., losing one candidate of action. For ALC generation, we check the correctness of ALCs by comparing them with all the ICC-related program paths.

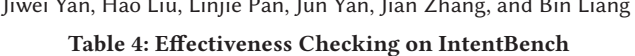

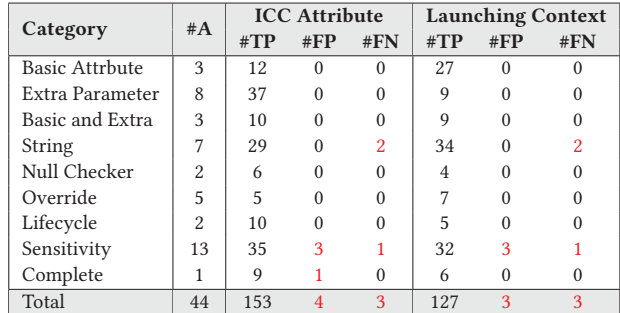

The loss of precision in the sensitivity category is due to several reasons: 1) there may be FPs when an attribute variable is compared with a field/static value, whose assignment may be wrongly obtained; 2) when the string value is operated by loop operations or obtained from unknown library functions, there will be FNs. Besides, the path-sensitive analysis for ALC generation may suffer from path-explosion, there will be FNs when the actual number of paths is beyond the threshold. In our experiments, we limit the number of paths to 100,000.

#### **7.2 Effectiveness of Activity Launching**

According to the previous works [10, 60], Monkey is one of the most popular and effective testing tools due to its effectiveness and simplicity. Although Monkey behaves well in GUI testing, we noticed that there is a model-based testing tool Ape [15] which aims to replace Monkey. And intentFuzzer [51], which sends intents with null value as well as serializable data, aims to trigger activitylaunching related bugs specifically. Therefore, we compare with the baseline Monkey and the state-of-the-art GUI exploration tool Ape, as well as the fuzzing tool intentFuzzer, whose characteristics are listed in Table 5. In the following experiments, we set one hour as the testing upper limit time for all tools on each instance. Before testing, we log in apps manually according to their functional requirements.

**Table 5: Characteristics of Tools**

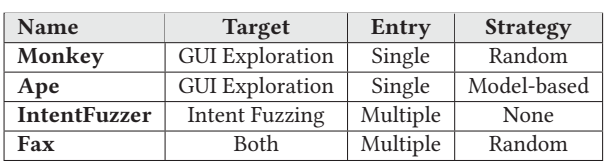

Fig. 6 gives the number of activities of each app in our benchmark as well as the coverage reached by all tools. There are 391 activities in our benchmark. After one hour of testing, Monkey covers 147 of them and Ape covers 208. As we can see, Monkey reaches high activity coverage when the number of activities in an app is small but becomes ineffective when an app has a large number of activities. Ape has a similar tendency as Monkey, but it usually reaches higher coverage than Monkey does. The tool IntentFuzzer only covers 158 activities. The performance of IntentFuzzer is not stable when testing all activities continuously. And Fax with strategy Fax*ex* covers 377 (96.4%), which works well regardless of the size of the app. Note that, some activities crashed when launched, e.g., which

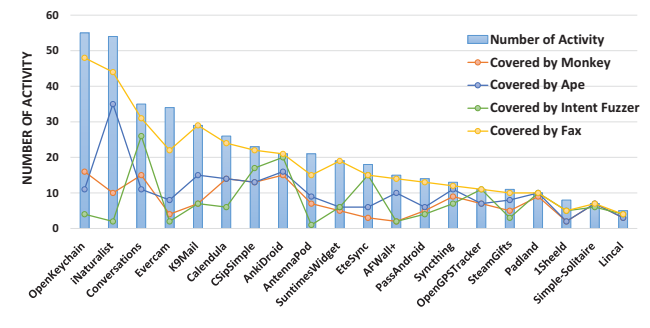

**Figure 6: Activity Launching Comparison**

means they are ineffective in strategy Fax*ex* . Thus, we count the number of successfully launched ones by detecting whether the activity on display is the same as the launch target. We find that, there are 237 activities that can be successfully launched by Fax, which reaches 60.6%.

#### **7.3 Effectiveness of Exploration**

We use method coverage to show the exploration effectiveness of each application. In Table 6, the second column gives the total number of methods. The method coverage of Monkey, Ape, IntentFuzzer (IF for short) and Fax are shown in the following four columns. As we can see, Fax outperforms Monkey on 18 of 20 apps and achieves the highest coverage in 12 apps, which shows it can explore apps effectively. Compared with Monkey, it achieves a relatively 19.7% high coverage. For some apps, such as EverCam and iNaturalist, Fax can visit order of magnitude greater number of methods than using one-hour Monkey testing. Overall, Ape achieves the highest coverage and Fax reaches slightly lower coverage. The root cause is the differences in their exploration strategy. We can further try to adopt the model-based strategy to improve the code coverage of Fax. Fax achieves lower coverage on AntennaPod and PassAndroid

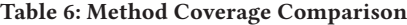

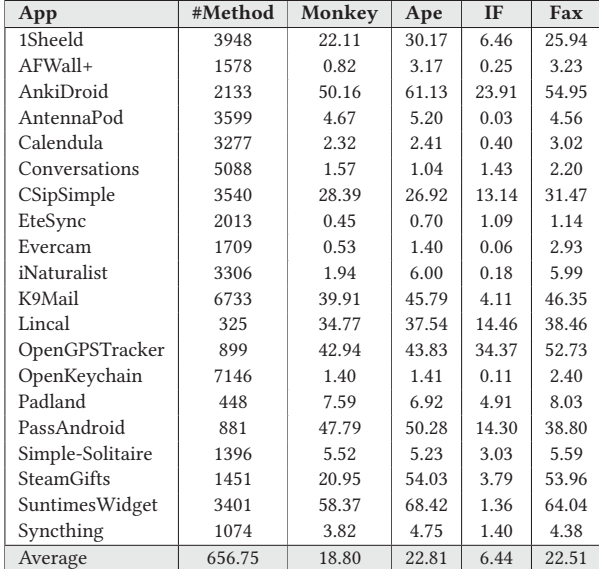

than Monkey and Ape. The reason we inferred is that the switching of entry takes extra costs, and some ALCs bring fewer benefits than the default entry does while having a high weight.

#### **7.4 Bug Detection Ability**

During the app launching and exploration, we record the runtime log information and collect the triggered unique crashes. Totally, Fax detected 719 unique crashes, among which 655 are launching related bugs by triggering 1303 launching commands, and 64 are detected during the GUI exploration of apps. As a comparison, Monkey finds 8 crashes during exploration, Ape finds 12. IntentFuzzer finds 18 crashes by testing the original EAs in apps, and it finds 81 ones by testing all activities after exposing IAs into exported ones.

We categorize the crashes detected by Fax into **Errors** and**Warning** according to their triggering entries, error for EA and warning for IA. The details of these crashes are listed in Table 7. All the 180 crashes triggered by EA launching and triggered by an exploration starting from EAs can be taken as real errors. In these cases, anyone can make the target app crash by sending malformed commands to EA. Besides, we find 539 crashes that can be categorized as warnings. These crashes are triggered on exported IAs and may not harm the usage of the app actually. A warning means the correctness of the crash point in the callee depends on the quality of the caller activity. However, developers suffer from the misexposure of activities [55], which means they may misexpose activities unanticipatedly and make these warnings become attackable. For example, a bug fixing by the developer of *EteSync* is to turn the EA AccountActivity into an IA, which means there is a misexposed activity. So, we take these crashes triggered on IAs as potential bugs and warn developers earlier.

**Table 7: Category of Crashes Detected by Fax.**

| Crashes | Entry    | $\mathbf{Fax}_{la}$ |     | $\text{Fax}_{ex}$ | Sum |  |
|---------|----------|---------------------|-----|-------------------|-----|--|
|         |          | Normal Object       |     |                   |     |  |
| Error   | 101 EAs  | 49                  | 109 | 22                | 180 |  |
| Warning | 290 IAs  | 107                 | 390 | 42                | 539 |  |
| Sum     | 391 Acts | 156                 | 499 | 64                | 719 |  |

The distribution of exception types is shown in Fig. 7. The ClassNotFoundException is the most common one, which means the target class could not be loaded. The BadParcelableException happens when an activity receives an unexpected object value. If

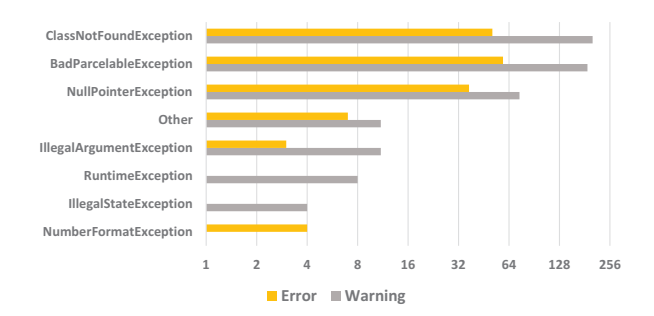

**Figure 7: Detected Unique Crash Distribution**

ICSE '20, May 23–29, 2020, Seoul, Republic of Korea Jiwei Yan, Hao Liu, Linjie Pan, Jun Yan, Jian Zhang, and Bin Liang

**Table 8: Feedbacks of Issues about Activity Launching Crashes.**

| Project        | #Star | <b>Size</b> | #Bug | <b>Issue ID</b> | <b>Status</b> | <b>Fixing Revision</b>    | Reason           |
|----------------|-------|-------------|------|-----------------|---------------|---------------------------|------------------|
| AnkiDroid      | 2025  | 8M          | 2    | 5401 [32]       | Fixed         | 2c890c1                   | Inadequate Check |
| AntennaPod     | 2429  | 7M          | 2    | 3304 [33]       | Fixed         | f5956bc                   | Misexpose        |
| Conversations  | 3291  | 10M         | 1    | 3512 [34]       | Fixed         | 011 <sub>bdd8</sub>       | Inadequate Check |
| EteSync        | 96    | 4M          |      | 84 [35]         | Fixed         | d1d0865                   | Inadequate Check |
| iNaturalist    | 54    | 21M         |      | 684 [36]        | Fixed         | cc4a44e                   | Inadequate Check |
| K9Mail         | 4512  | 4M          | 3    | 4160 [37]       | Fixed         | 4886f2f, 4815a2f, 16535af | Inadequate Check |
| Padland        | 33    | 2M          | 3    | 54 [38]         | Fixed         | d9709eb                   | Inadequate Check |
| PassAndroid    | 481   | 3M          | 4    | 228 [39]        | Fixed         | b81f79d                   | Inadequate Check |
| SuntimesWidget | 68    | 6M          | 14   | 353 [40]        | Fixed         | 4a6d761, 2efe94a          | Inadequate Check |
| Synthing       | 1158  | 26M         | 2    | 1382 [41]       | Fixed         | c762c18                   | Inadequate Check |

the carried object can not be resolved by the callee, the target activity will crash. Another top exception is NullPointerException, which means the absence of input checking occurs frequently.

By analyzing the composition of the 1303 crash-triggering commands by activity launching, we count the number of ICCs without any attribute or parameter (Null) and with only basic attribute (Basic). As we can see in Table 9, 10.1% crashes are triggered with empty ICC, while 8.2% need specific basic attribute and up to 81.7% contain extra parameters. For ICCs that contain extra parameters, we count the number of ICCs with primary parameter only (Primary), with Bundle item (Bundle) as well as with Serializable or Parcelable object item (Object). About 67.4% commands contain objects, which means object-carrying commands can easily crash an app. In our experiment, the longest crash triggering test case requires six non-null attributes, including one basic attribute and five extra parameters.

**Table 9: Type of ICC Message that Trigger Crash**

| Type   | Null  |      | Basic   Primary | Bundle   Object |       |
|--------|-------|------|-----------------|-----------------|-------|
| Number | 132   | 107  | 137             | 97              | 878   |
| Ratio  | 10.1% | 8.2% | 10.5%           | 7.4%            | 67.4% |

We pick 46 crashes that can be triggered by launching EA and commit issues about them on Github. The committed bugs are picked for three reasons: 1) we only select the crashes that are triggered by launching EA; 2) we only submit the normal-type crashes, which can be triggered by test cases that do not carry complex objects, to make the bug confirming easier; 3) we exclude the apps that did not update within one year. Among the 46 reported crashes, 33 have been confirmed and fixed. The results are shown in Table 8, in which the issues without the developer's reply are dropped out. For apps AnkiDroid and PassAndroid, we open pull requests for bug fixing according to developers' requirements, and the developers have confirmed these fixing. Other bugs are fixed by developers, in which two bugs in app AntennaPod were fixed in a recently released version before our report. The developer of project SuntimesWidget replied that the "intent resolving" was pretty much untested before and they decided to add test cases to avoid this problem.

# **8 THREATS TO VALIDITY**

**Internal validity**: There are two internal threats in our approach: false positive of IA-related bugs and weight assignment.

The first threat relates to the false positive of the bug detection on IAs. If the exported activities are taken as the testing entries, all detected activities are real bugs that can be exploited by attackers, i.e., all identified Errors are true positives. In our approach, to detect more hidden bugs, we allow Fax to take internal activities as testing objects. The testing of internal activities is more likely to be unit testing. Without analyzing ICC flows and tracking all the constraints of the input data, Fax supposes that any input received by internal activities is reasonable, which may contain invalid values. For Warnings, we will conduct further analysis to automatically get the number of true positives, e.g., make a forward tracking of each received value to figure out the data sources and constraints.

Another threat relates to the accuracy of the weight assignment. For activity launching testing, more entries can exploit more possible bugs, but in exploration, the low-quality entry will decrease the total coverage. In tool Fax, we evaluate the importance of each entry based on the dynamically constructed ATG and use heuristic strategies to filter out the entries with lower importance. The exploration weight calculation depends on the accuracy of ATG and the dynamic execution traces. Generally, it is difficult to identify all the transitions statically and judge whether the transition is available or not by pure static analysis. We complement the static ATG by dynamic exploration, however, we still can not guarantee the fairness of testing. But we make efforts to recalculate the exploration weight among ALCs by multiple rounds and try to optimize the weight assigning process adaptively.

**External validity**: Threats to external validity relate to the generalizability of our experimental results. Our study is limited to the evaluated Android apps and our results may not generalize beyond the evaluated apps.

# **9 RELATED WORKS**

In this section, we will briefly introduce representative works that are related to the GUI exploration, ICC analysis and intent fuzzing techniques in recent years.

**GUI Exploration** There are many kinds of GUI testing approaches for Android apps, including random, model-based, and systematic testing techniques. Wang et al. propose a description framework to demonstrate the key issues in automatic test-input generation [53]. In random testing, the test events will be generated randomly with less care of the current state of the app under test. Monkey is one of the most widely used black-box random testing tools. It is a simple and fully automatic tool that can generate a lot of test events within a short time. There are works based on

Monkey for detecting GUI bugs [17] and security bugs [25]. Several researches construct the models to guide their exploration process [2, 3, 9, 15, 16, 28, 57]. S. Yang et al. [57] provided a model called Window Transition Graph, with an accurate static callback analysis. Su et al. [48] proposed a model-based approach recently, which uses both dynamic and static analysis with a weighted UI exploration strategy. And they randomly inject system-level events, like sending null intent, to trigger more bugs. However, they extract events according to the declaration of tag intent-filter in the manifest. Systematic testing techniques [7, 22, 27] are applied in more complicated circumstances, e.g., automatically finding event sequences that reach a given target line in the application code. Our work focuses on GUI exploration, but we do not limit to one exploration strategy. We concentrate on starting the exploration from multiple entries and with various ALCs. During the exploration, any event picking strategy can be integrated.

**Intent Fuzzing.** Some researchers adopt fuzzing technique [49] to find out the poorly designed exported components, which also need to simulate the proper ALC. For example, tool Null Intent Fuzzer [18] sends intents with the only input data null. And tool DroidFuzzer [59] focuses on activities that process MIME data (e.g., "video/\*") passed via an URI. Besides, Maji et al. [26] presents the first empirical evaluation of the robustness of ICC in Android through fuzz testing methodology. However, when fuzzing explicit intents, they use straightforward strategies, such as "Semi-valid Action and Data", "Blank Action or Data", "Random Action or Data" as well as "Random Extras", which may generate a large number of redundant test cases. In its experiment, around 9000 intents will be sent to test an activity, while we use less than ten test cases in our approach. To avoid the aimless exploration with invalid parameters, these works [26, 45, 56, 59] adopt the configuration-directed testing approach. They aim at the original exported components that have an XML-formed declaration in manifest, which is provided by the Android system for app configuration. However, there are severe mismatches between the attribute declaration and their actual usage according to our study. Some of the ICC parameters can only be obtained in code but not the manifest file. Another tool intent-Fuzzer [45] is developed using some static analysis techniques with the goal of triggering bugs, which is similar to our activity modeling. However, they directly leverage FlowDroid, a static analysis tool designed for privacy leak detection, to extract the key-type pairs of extra parameters. So, they can not handle large-scale Android apps. Besides, their approach has the inherent weakness from fuzzing that the number of test cases is very large, while we avoid this problem by path sensitive attribute usage analysis.

**ICC Extraction.** Some works aim at extracting ICC information, for example, the research [31] proposed COAL language to model the ICC messages and apply the COAL solver to infer Android ICC values. In this work, they implemented a practical tool called IC3. Recently, some researchers [50] conduct researches based on it. However, IC3 does not provide the attribute usage information of ICC and it is unable to generate ALCs. Besides, it obtains basic attributes from manifest files, which is not accurate enough. In our approach, we adopt a light-weight intent analysis method in this paper to obtain the information needed.

**String Analysis.** As a widely used type in Android apps, the string is also widely studied by recent works. Rasthofer et al. [44]

presents a framework for automatically generating an Android execution context to trigger malicious behaviors, in which string information should be inferred correctly. To accomplish this, they give several string value providers. The constant value provider they used gathers all the string constants as candidates for runtime values which compare against constants, which will increase the burden of testing, while the dynamically-computed values are not taken into account. In our work, to find out candidate values for ICC-related attributes precisely, we capture the data propagation to obtain the actually used constant candidates, and model the ICC related string APIs to calculate the dynamic operated ones.

**Symbolic Execution** Symbolic execution is a useful program analysis technique that can simultaneously explore multiple program paths with various execution contexts. However, the analysis suffers from path divergence without simulating the behavior of Android libraries. To verify Android apps precisely, Merwe et. al. extend JPF [21] to JPF-Android [52]. They model core libraries in the Android framework semi-manually and symbolically execute apps on Java Virtual Machine. Gao et al. [14] then proposed a dynamic symbolic execution engine for Android apps, which automatically synthesizes libraries without manual modeling. Our approach also adopts a symbolic-execution-like analysis and collects path constraints about ICC attribute variables. Concentrating on the ICC attributes modeling, we do not perform analysis on complete paths but drop the ICC attributes/parameters-irrelevant information.

#### **10 CONCLUSION**

In this paper, we aim to break the uneven activity coverage in the exploration of Android apps and try to test each activity in various launching contexts. We first investigate the launching process of activity component, then perform an inter-procedural, flow-, contextand path-sensitive analysis to build activity launching models and generate complete launching contexts. Besides, we proposed an adaptive exploration framework that reassigns events to multiple entries to enhance the exploration ability. The key challenges lie in how to handle various ICC attribute characteristics to construct proper contexts as well as how to calculate the exploration weight of each entry in each round. We implemented our approach in a tool called Fax, with an activity launching strategy Fax<sub>la</sub> and an exploration strategy Fax<sub>ex</sub>. The experiments on real-world apps show that Fax behaves well both in the in-depth exploration and the context-aware activity launching testing. In the future, we will try to identify the trigger paths of IA-related crashes automatically to make the bug confirmation easier.

#### **ACKNOWLEDGMENTS**

The authors would like to thank the anonymous reviewers for their helpful comments and suggestions. This work is supported by the Key Research Program of Frontier Sciences, Chinese Academy of Sciences (Grant No. QYZDJ-SSW-JSC036), and the National Natural Science Foundation of China (Grant No. 61672505).

ICSE '20, May 23–29, 2020, Seoul, Republic of Korea Jiwei Yan, Hao Liu, Linjie Pan, Jun Yan, Jian Zhang, and Bin Liang

#### **REFERENCES**

- ADB shell Android ADB Commands Manual. 2019. http://adbshell.com/. (2019).
- [2] Domenico Amalfitano, Anna Rita Fasolino, Porfirio Tramontana, Salvatore De Carmine, and Atif M. Memon. 2012. Using GUI ripping for automated testing of Android applications. In ASE 2012. 258–261.
- [3] Domenico Amalfitano, Anna Rita Fasolino, Porfirio Tramontana, Bryan Dzung Ta, and Atif M. Memon. 2015. MobiGUITAR: Automated Model-Based Testing of Mobile Apps. IEEE Software 32, 5 (2015), 53–59.
- [4] Saswat Anand, Mayur Naik, Mary Jean Harrold, and Hongseok Yang. 2012. Automated concolic testing of smartphone apps. In SIGSOFT/FSE 2012. 1–11.
- Ant. 2019. https://ant.apache.org/. (2019).
- [6] Apktool A tool for reverse engineering. 2019. http://ibotpeaches.github.io/ Apktool/. (2019).
- [7] Tanzirul Azim and Iulian Neamtiu. 2013. Targeted and depth-first exploration for systematic testing of Android apps. In OOPSLA 2013, part of SPLASH 2013. 641–660.
- [8] Bundle | Android Developers. 2019. https://developer.android.com/reference/ android/os/Bundle.html. (2019).
- [9] Wontae Choi, George C. Necula, and Koushik Sen. 2013. Guided GUI testing of Android apps with minimal restart and approximate learning. In OOPSLA 2013, part of SPLASH 2013. 623–640.
- [10] Shauvik Roy Choudhary, Alessandra Gorla, and Alessandro Orso. 2015. Automated Test Input Generation for Android: Are We There Yet?. In ASE 2015. 429–440.
- [11] Leonardo Mendonça de Moura and Nikolaj Bjørner. 2008. Z3: An Efficient SMT Solver. In ETAPS 2008. 337–340.
- [12] F-Droid. 2019. https://f-droid.org/. (2019).
- [13] Fax. 2019. https://github.com/hanada31/Fax. (2019).
- [14] Xiang Gao, Shin Hwei Tan, Zhen Dong, and Abhik Roychoudhury. 2018. Android testing via synthetic symbolic execution. In Proceedings of the 33rd ACM/IEEE International Conference on Automated Software Engineering, ASE 2018. 419–429.
- [15] Tianxiao Gu, Chengnian Sun, Xiaoxing Ma, Chun Cao, Chang Xu, Yuan Yao, Qirun Zhang, Jian Lu, and Zhendong Su. 2019. Practical GUI testing of Android applications via model abstraction and refinement. In ICSE 2019. 269-280.
- [16] Shuai Hao, Bin Liu, Suman Nath, William G. J. Halfond, and Ramesh Govindan. 2014. PUMA: programmable UI-automation for large-scale dynamic analysis of mobile apps. In MobiSys 2014. 204–217.
- [17] Cuixiong Hu and Iulian Neamtiu. 2011. Automating GUI testing for Android applications. In AST 2011. 77–83.
- [18] Intent Fuzzer. 2019. https://www.nccgroup.trust/us/our-research/intent-fuzzer/. (2019). [19] IntentBench. 2019. https://github.com/hanada31/Fax/tree/master/IntentBench.
- (2019). [20] Intents and Intent Filters | Android Developers. 2016. https://developer.android.
- com/guide/components/intents-filters.html. (2016).
- [21] Java Path Finder. 2019. http://javapathfinder.sourceforge.net/. (2019). [22] Casper Svenning Jensen, Mukul R. Prasad, and Anders Møller. 2013. Automated
- testing with targeted event sequence generation. In ISSTA 2013. 67–77.
- [23] Jierui Liu, Tianyong Wu, Jun Yan, and Jian Zhang. 2017. InsDal: A safe and extensible instrumentation tool on Dalvik byte-code for Android applications. In *IEEE* 24th International Conference on Software Analysis, Evolution and Reengineering, SANER 2017. 502–506.
- [24] Aravind Machiry, Rohan Tahiliani, and Mayur Naik. 2013. Dynodroid: an input generation system for Android apps. In ESEC/FSE 2013. 224–234.
- [25] Riyadh Mahmood, Naeem Esfahani, Thabet Kacem, Nariman Mirzaei, Sam Malek, and Angelos Stavrou. 2012. A whitebox approach for automated security testing of Android applications on the cloud. In AST 2012. 22–28.
- [26] Amiya Kumar Maji, Fahad A. Arshad, Saurabh Bagchi, and Jan S. Rellermeyer. 2012. An empirical study of the robustness of Inter-component Communication in Android. In DSN 2012. 1–12.
- [27] Ke Mao, Mark Harman, and Yue Jia. 2016. Sapienz: multi-objective automated testing for Android applications. In Proceedings of the 25th International Symposium on Software Testing and Analysis, ISSTA, 2016. 94–105.
- [28] Nariman Mirzaei, Joshua Garcia, Hamid Bagheri, Alireza Sadeghi, and Sam Malek. 2016. Reducing combinatorics in GUI testing of android applications. In ICSE 2016. 559–570.
- [29] Monkey. 2019. https://developer.android.com/studio/test/monkey. (2019). [30] Nielson, Flemming, Hanne R. Nielson, and Chris Hankin. 2015. Principles of program analysis. Springer.
- [31] Damien Octeau, Daniel Luchaup, Matthew Dering, Somesh Jha, and Patrick McDaniel. 2015. Composite Constant Propagation: Application to Android Inter-Component Communication Analysis. In ICSE 2015. 77–88.
- [32] Issuse of AnkiDroid. 2019. https://github.com/ankidroid/Anki-Android/issues/ 5401. (2019).
- [33] Issuse of AntennaPod. 2019. https://github.com/AntennaPod/AntennaPod/issues/ 3304. (2019).
- [34] Issuse of Conversations. 2019. https://github.com/siacs/Conversations/issues/ 3512. (2019).
- [35] Issuse of EteSync. 2019. https://github.com/etesync/android/issues/84. (2019). [36] Issuse of iNaturalist. 2019. https://github.com/inaturalist/iNaturalistAndroid/ issues/684. (2019).
- [37] Issuse of K9Mail. 2019. https://github.com/k9mail/k-9/issues/4160. (2019).
- [38] Issuse of Padland. 2019. https://github.com/mikifus/padland/issues/54. (2019). [39] Issuse of PassAndroid. 2019. https://github.com/ligi/PassAndroid/issues/228.
- (2019). [40] Issuse of SuntimesWidget. 2019. https://github.com/forrestguice/
- SuntimesWidget/issues/353. (2019). [41] Issuse of Synthing. 2019. https://github.com/syncthing/syncthing-android/issues/
- 1382. (2019). [42] K9Mail on Github. 2019. https://github.com/k9mail/k-9/tree/GH-701\_fix\_special\_
- use\_folders\_with\_prefix. (2019).
- [43] Linjie Pan, Baoquan Cui, Jiwei Yan, Xutong Ma, Jun Yan, and Jian Zhang. 2019. An-drolic: an extensible flow, context, object, field, and path-sensitive static analysis framework for Android. In ISSTA 2019. 394–397.
- [44] Siegfried Rasthofer, Steven Arzt, Stefan Triller, and Michael Pradel. 2017. Making malory behave maliciously: targeted fuzzing of android execution environments. In ICSE 2017. 300–311.
- [45] Raimondas Sasnauskas and John Regehr. 2014. Intent fuzzer: crafting intents of death. In WODA+PERTEA 2014. 1-5
- [46] Soot. 2019. http://www.bodden.de/2008/09/22/soot-intra. (2019).
- [47] Java String. 2019. https://docs.oracle.com/javase/8/docs/api/java/lang/String. html. (2019).
- [48] Ting Su, Guozhu Meng, Yuting Chen, Ke Wu, Weiming Yang, Yao Yao, Geguang Pu, Yang Liu, and Zhendong Su. 2017. Guided, stochastic model-based GUI testing<br>of Android apps. In Proceedings of the 2017 11th Joint Meeting on Foundations of Software Engineering, ESEC/FSE, 2017. 245–256.
- [49] Sutton, Michael, Adam Greene, and Pedram Amini. 2007. Fuzzing: brute force vulnerability discovery. Pearson Education.
- [50] Cong Tian, Congli Xia, and Zhenhua Duan. 2018. Android inter-component communication analysis with intent revision. In ICSE 2018. 254–255.
- [51] IntentFuzzer Tool. 2019. https://github.com/MindMac/IntentFuzzer. (2019).
- [52] Heila van der Merwe, Brink van der Merwe, and Willem Visser. 2012. Verifying android applications using Java PathFinder. ACM SIGSOFT Software Engineering Notes 37, 6 (2012), 1–5.
- [53] Jue Wang, Yanyan Jiang, Chang Xu, Xiaoxing Ma, and Jian Lu. 2019. Automatic test-input generation for Android applications (in Chinese). SCIENCE CHINA Informationis 49, 10 (2019), 1234–1266. https://doi.org/10.1360/N112019-00003
- [54] Tianyong Wu, Xi Deng, Jun Yan, and Jian Zhang. 2019. Analyses for specific defects in android applications: a survey. Frontiers Comput. Sci. 13, 6 (2019), 1210–1227.
- [55] Jiwei Yan, Xi Deng, Ping Wang, Tianyong Wu, Jun Yan, and Jian Zhang. 2018. Characterizing and identifying misexposed activities in Android applications. In ASE 2018. 691–701.
- [56] Kun Yang, Jianwei Zhuge, Yongke Wang, Lujue Zhou, and Hai-Xin Duan. 2014. IntentFuzzer: detecting capability leaks of android applications. In ASIA CCS 2014. 531–536.
- [57] Shengqian Yang, Hailong Zhang, Haowei Wu, Yan Wang, Dacong Yan, and Atanas Rountev. 2015. Static Window Transition Graphs for Android. In ASE 2015. 658–668.
- [58] Wei Yang, Mukul R. Prasad, and Tao Xie. 2013. A Grey-Box Approach for Automated GUI-Model Generation of Mobile Applications. In ETAPS 2013. 250-265.
- [59] Hui Ye, Shaoyin Cheng, Lanbo Zhang, and Fan Jiang. 2013. DroidFuzzer: Fuzzing the Android Apps with Intent-Filter Tag. In MoMM 2013. 68–74.
- [60] Xia Zeng, Dengfeng Li, Wujie Zheng, Fan Xia, Yuetang Deng, Wing Lam, Wei Yang, and Tao Xie. 2016. Automated test input generation for Android: are we really there yet in an industrial case?. In FSE 2016. 987–992.
- [61] Yunhui Zheng, Xiangyu Zhang, and Vijay Ganesh. 2013. Z3-str: a z3-based string solver for web application analysis. In ESEC/FSE 2013. 114–124.